## Screenshot of "Getting Started Module" training for faculty

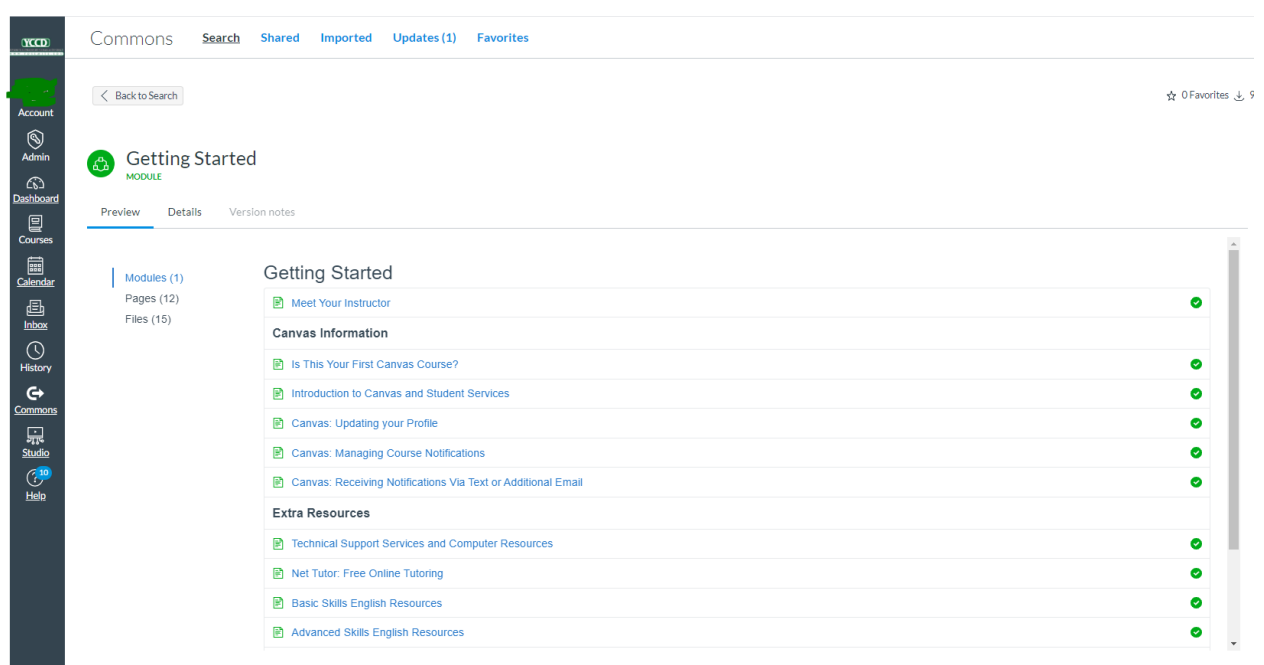